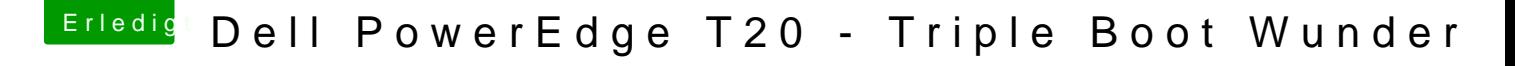

Beitrag von Kaffeebecher vom 10. Juli 2017, 16:59

Bezüglich Dualboot Windows, wie handhabt ihr dies?

Ich für meinen Teil muss jedes mal ins BIOS und auf Legacy umstellen, nur UEFI umzuschalten wenn man zurück in OSX möchte. Das ist doch keine Lösu